## **Wymagania edukacyjne**

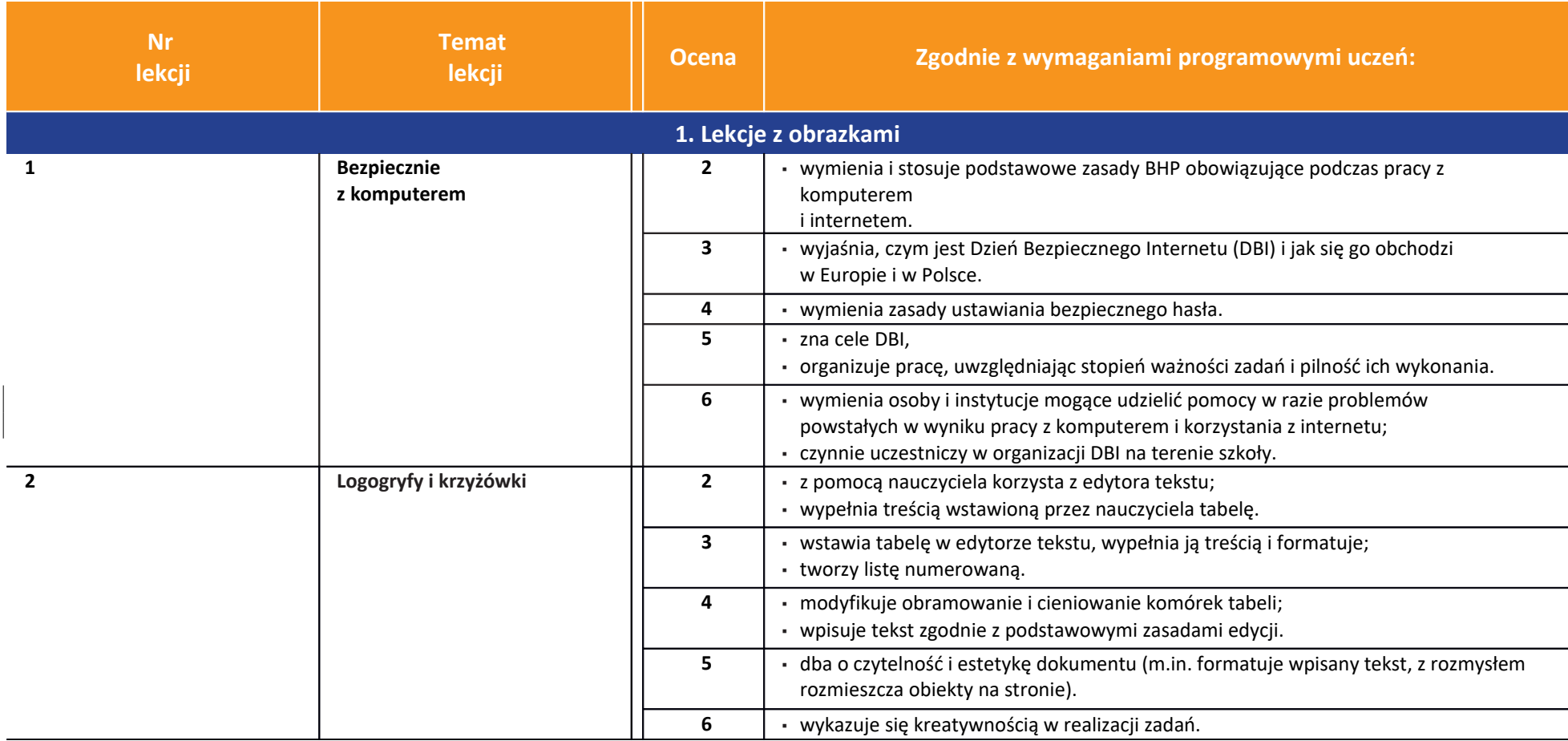

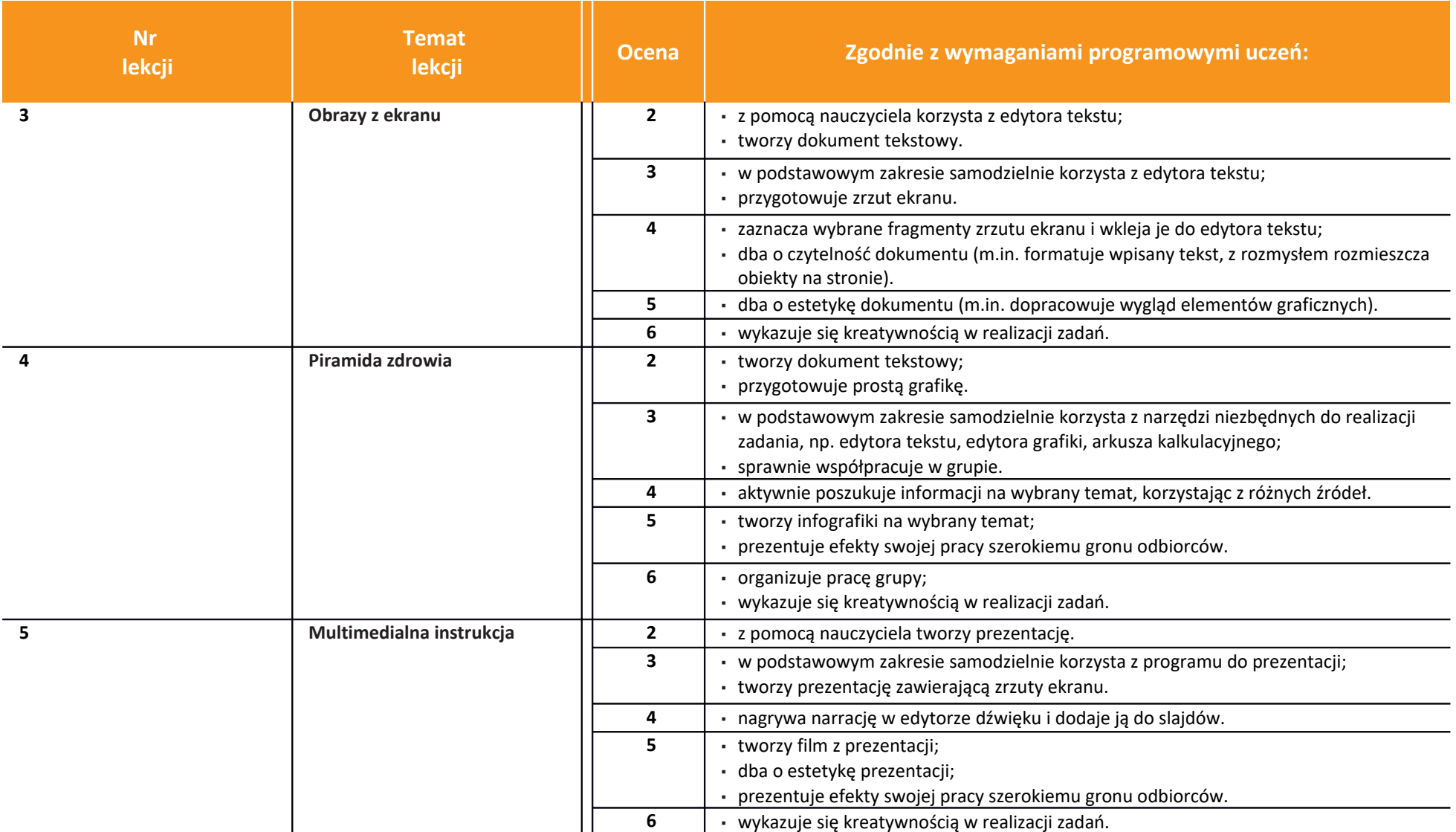

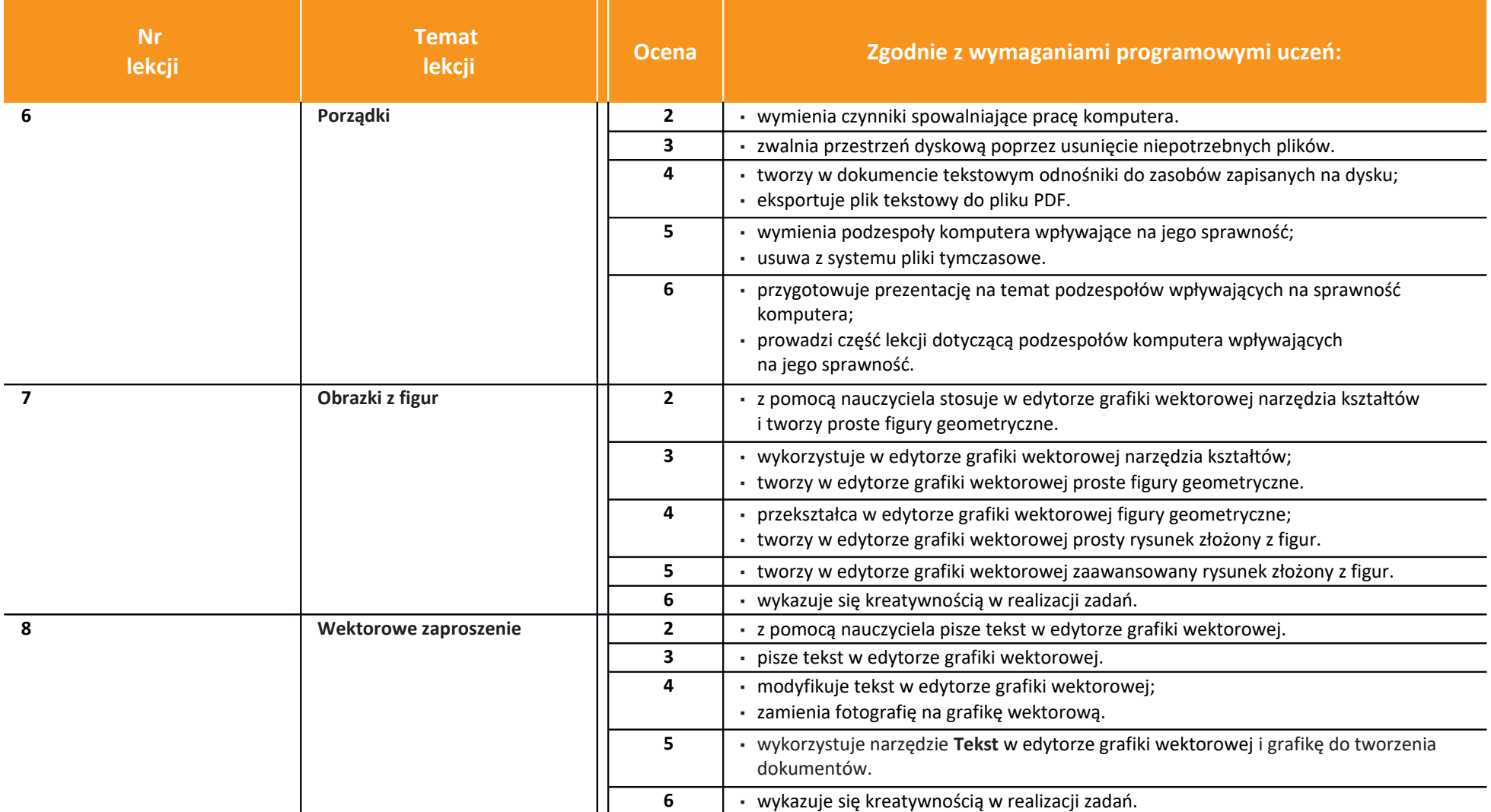

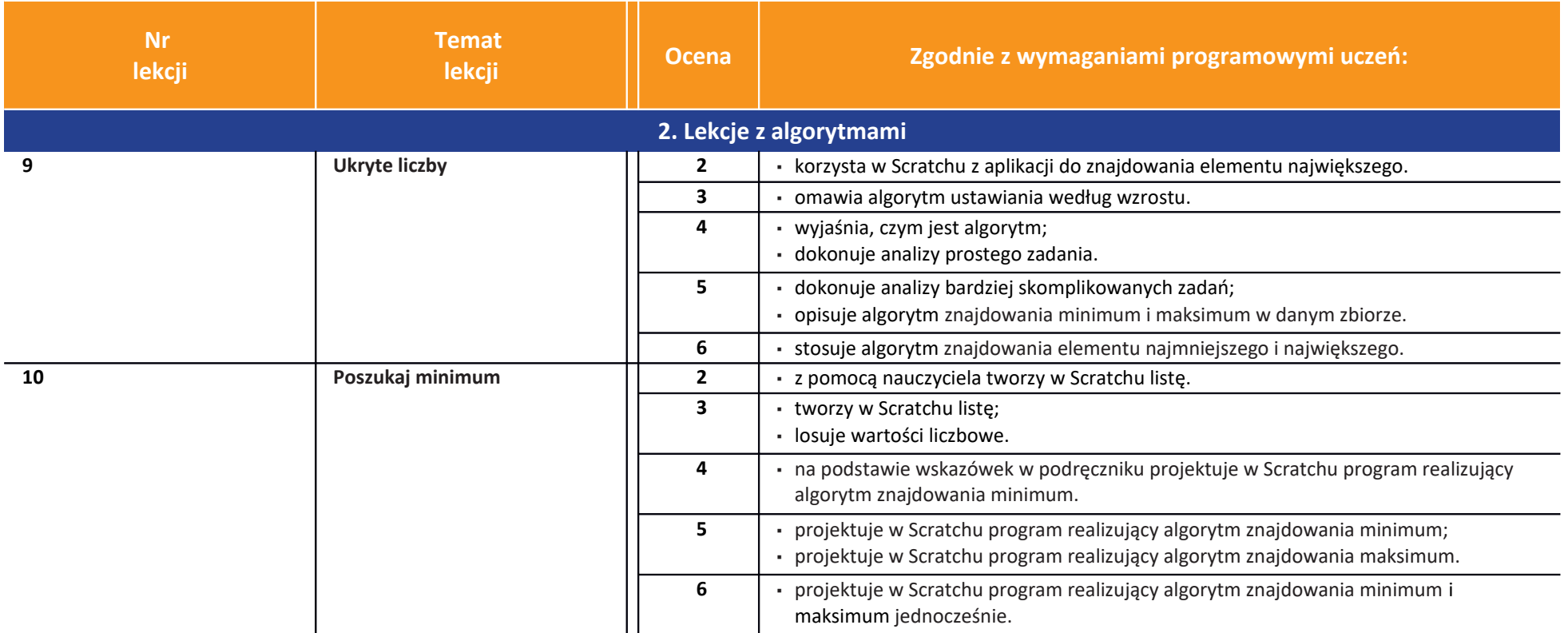

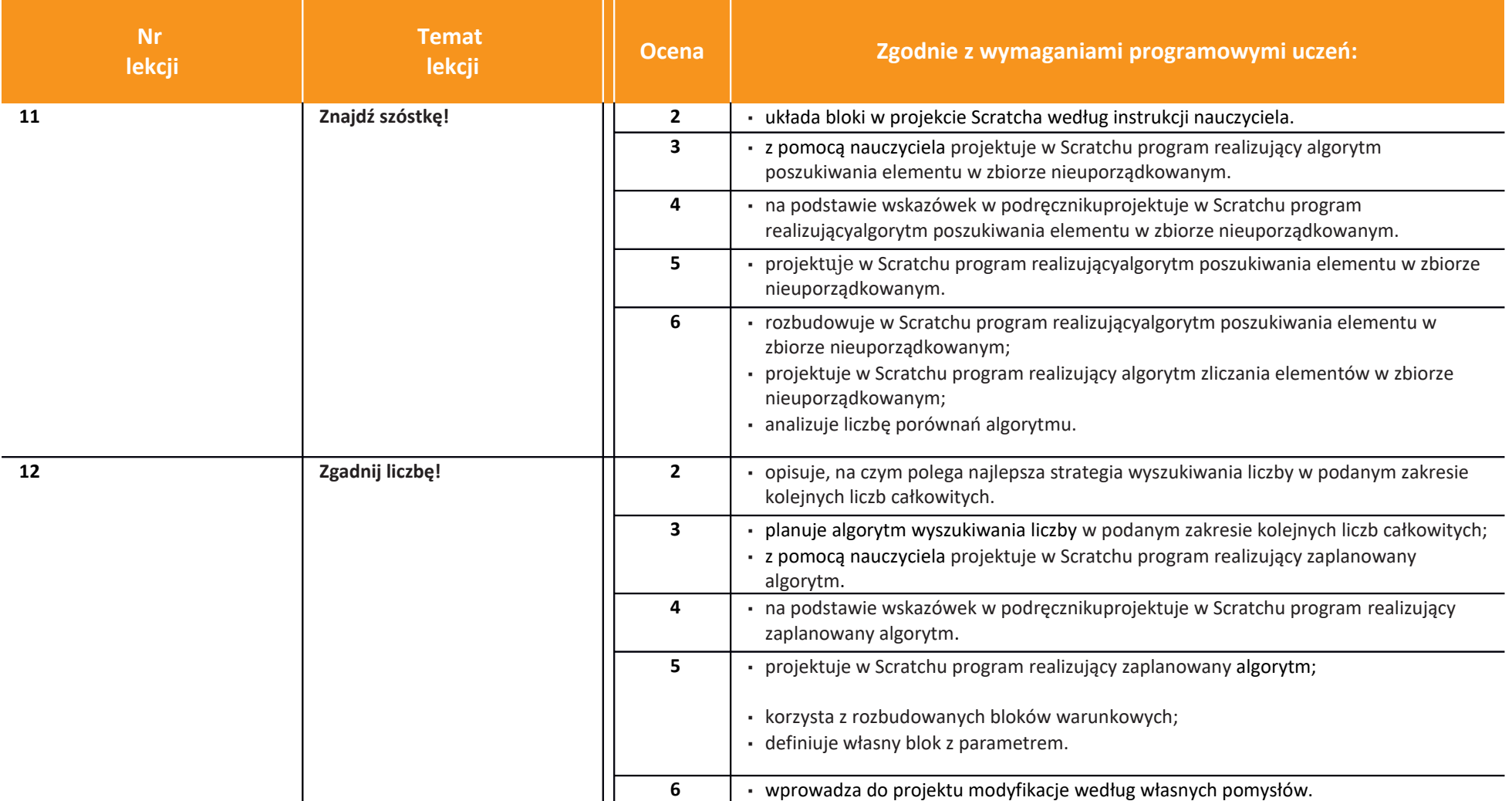

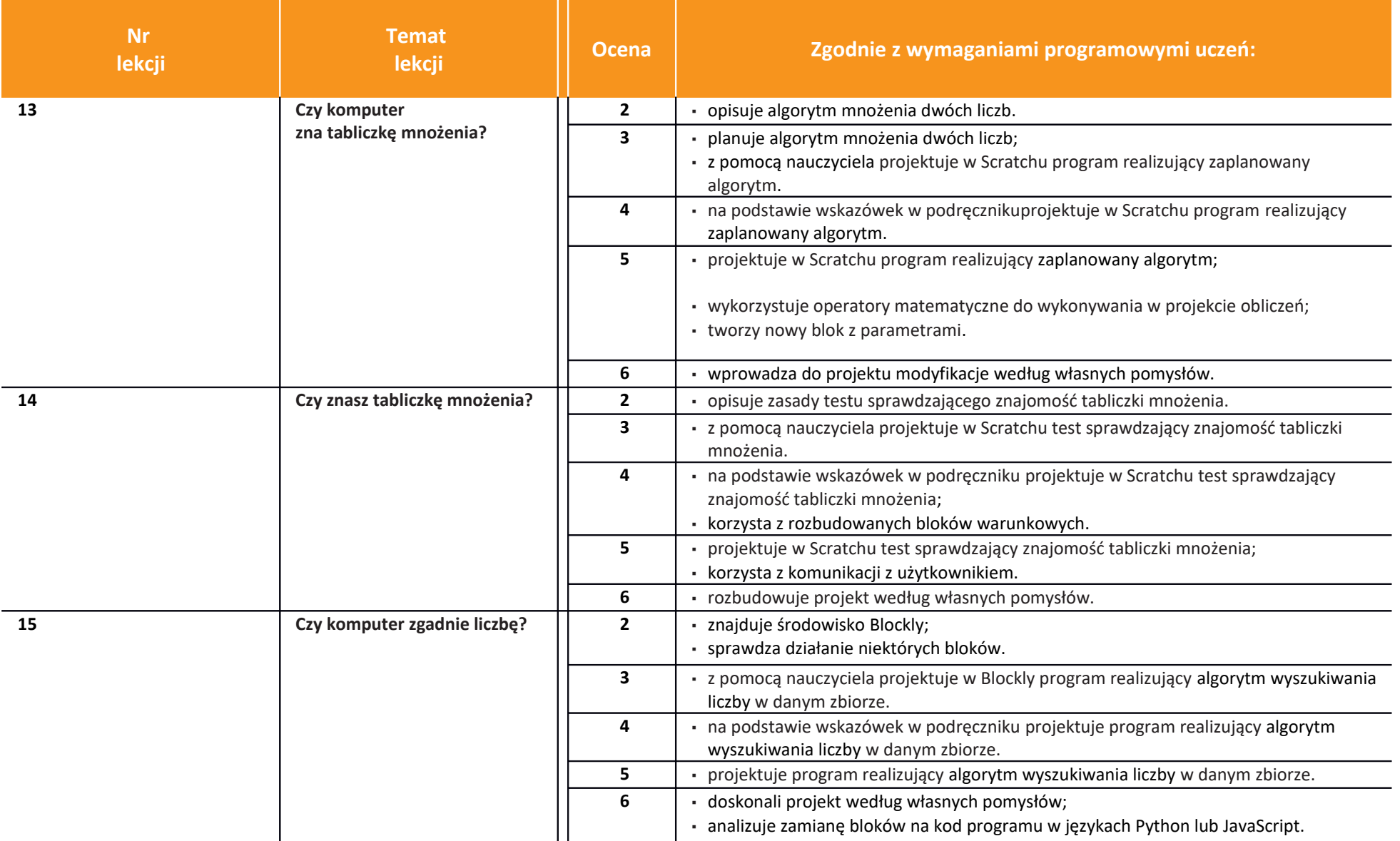

Wymagania na ocenę za pierwsze półroczne tematy 1-15.

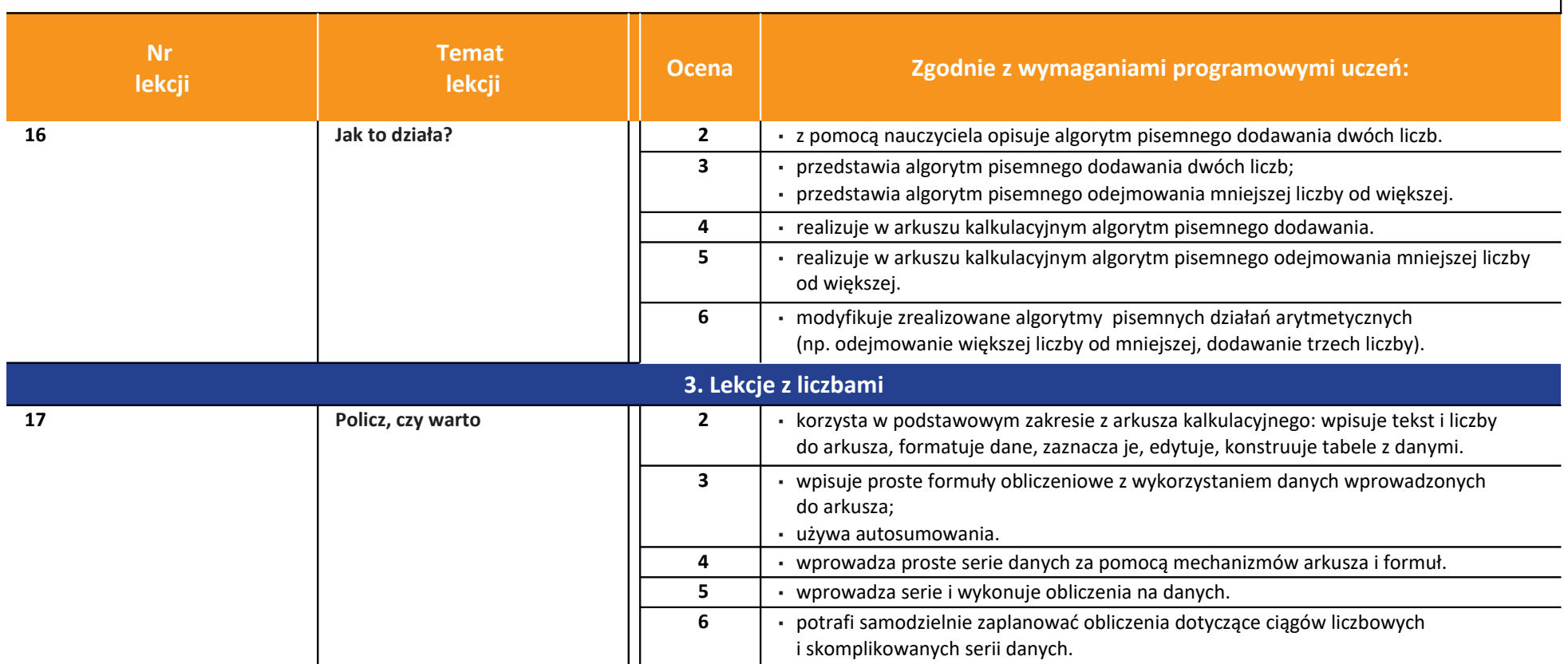

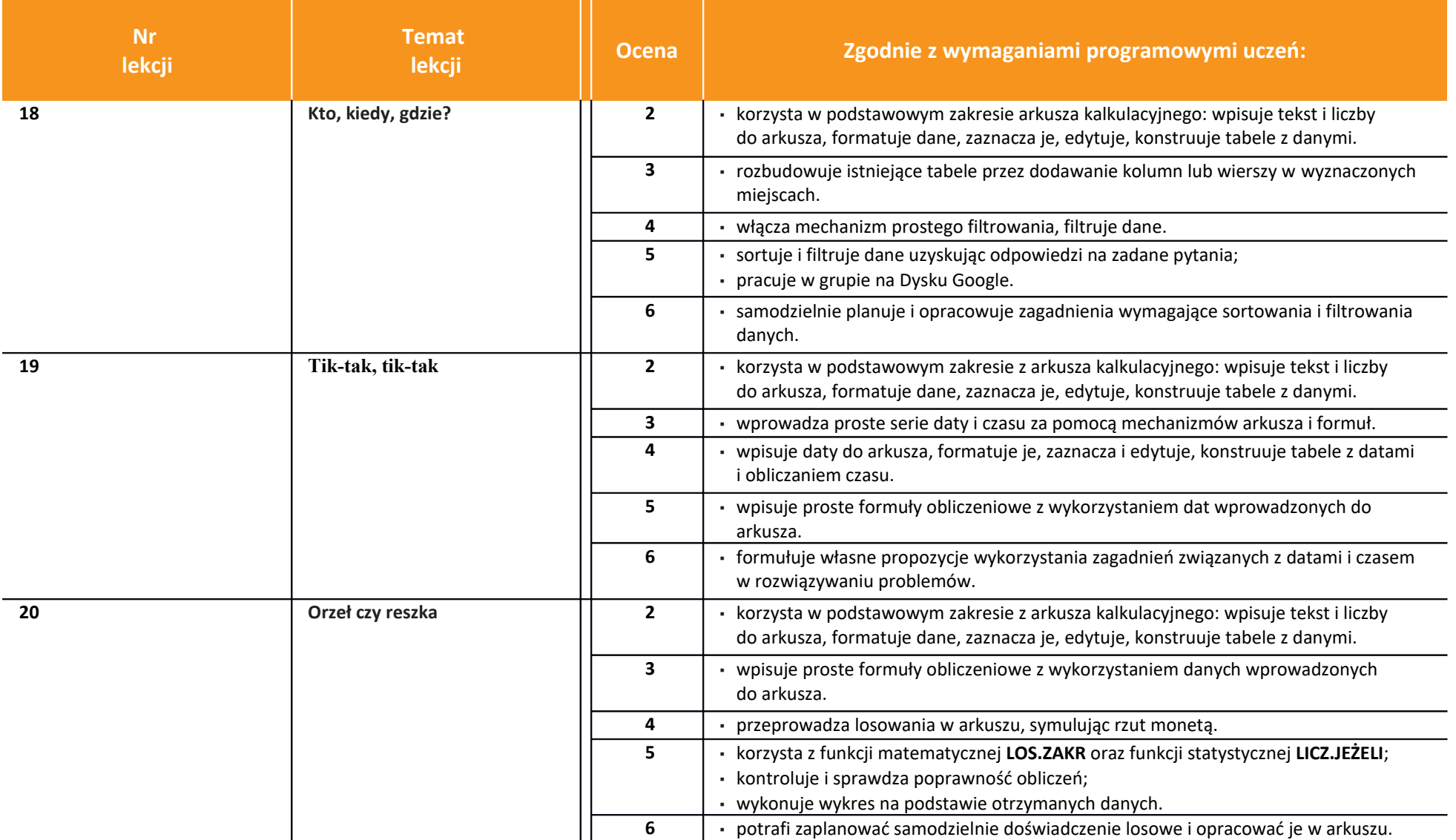

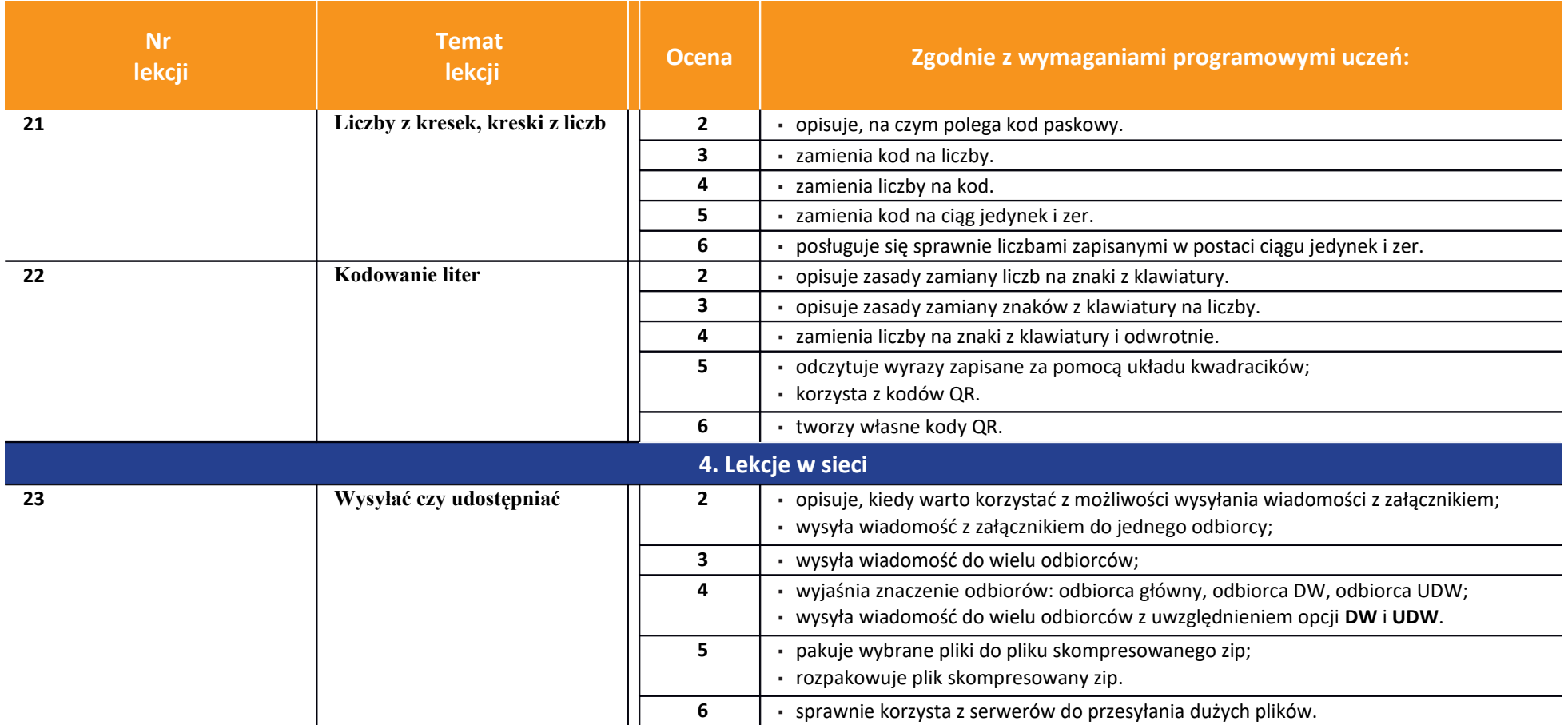

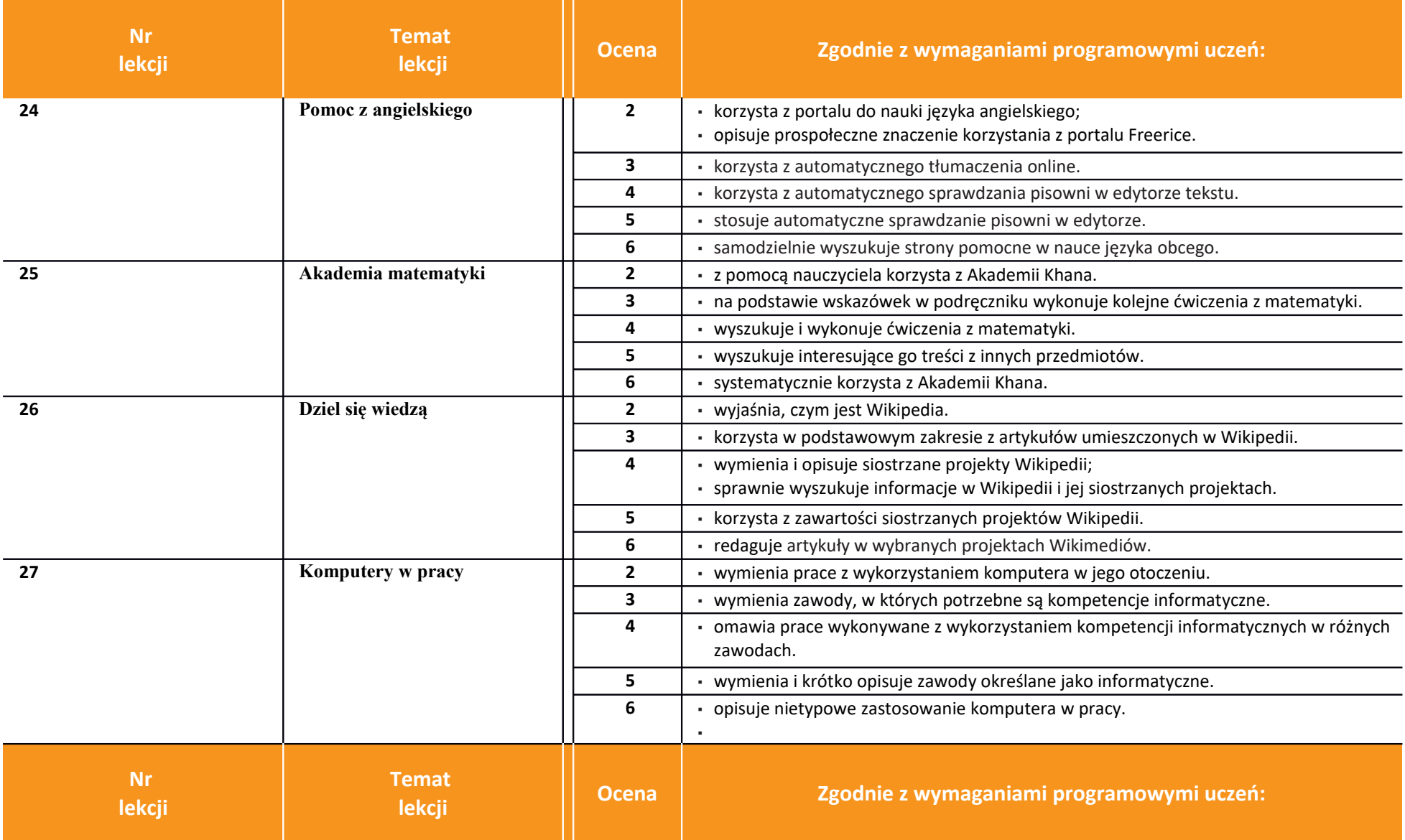

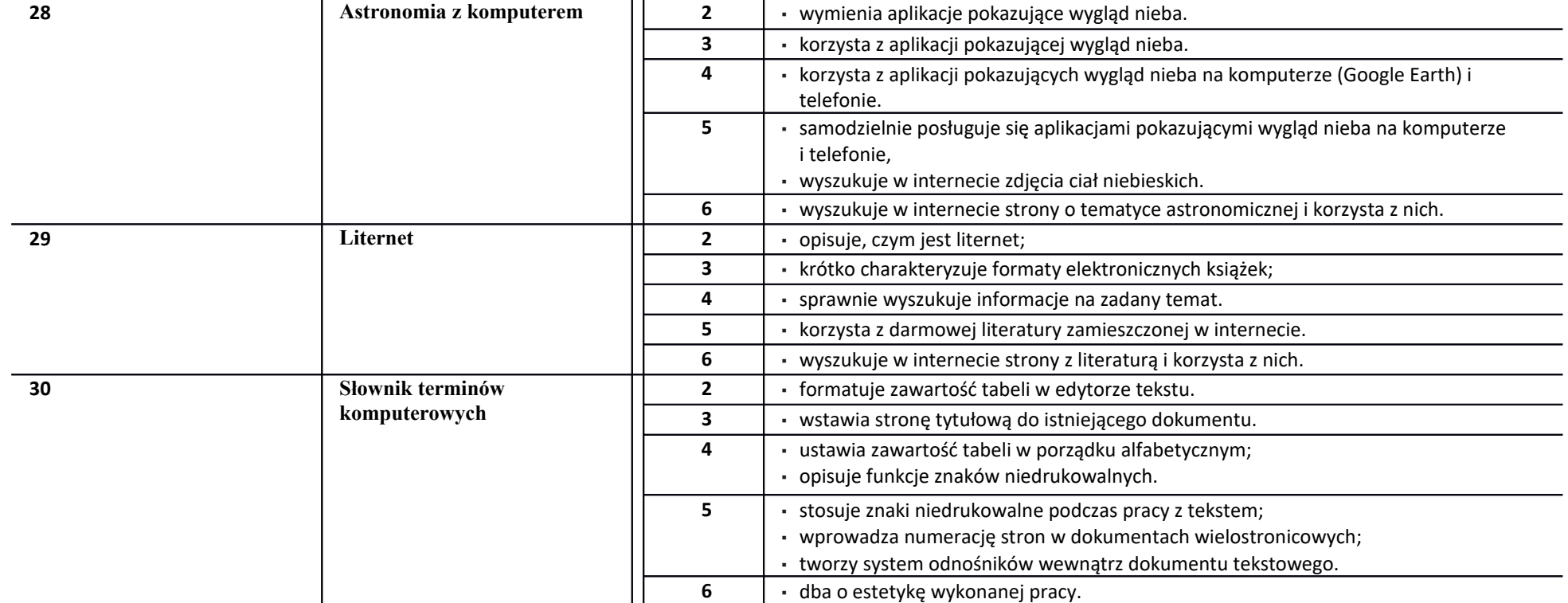

Wymagania na ocenę końcowo roczną tematy 16-30 oraz wzięta pod uwagę ocena za pierwsze półrocze.